# **TITLE**

**SUBJECT:** MZ52-G40 BIOS Release Notes version R14c **System:** G482-Z50-00,G482-Z51-00,G492-Z50-00,G482-Z52-00,G482-Z53-YF, G482-Z53-00,G492-Z51-00

## **About This Release**

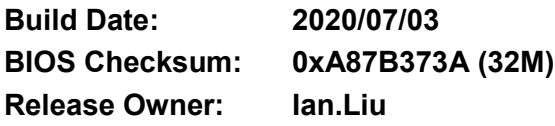

## **BIOS Components/Contents**

**Processor stepping(s) supported:** AMD Rome Processors **System hardware configurations supported:** MZ52-G40, **Microcode updates versions:**

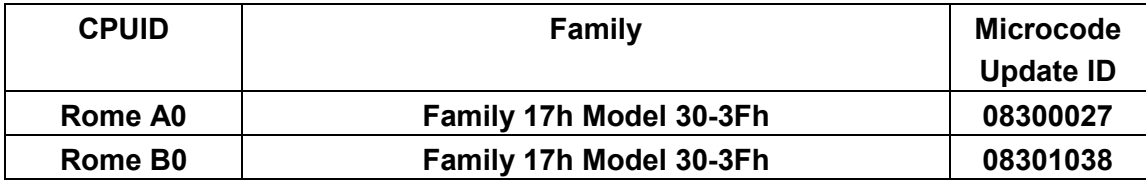

**IPMI support: AMI Kernel version: 5.14\_RomeCrb\_0ACMK016 AGESA PI version: RomePI 1.0.0.7 OPROM version :**

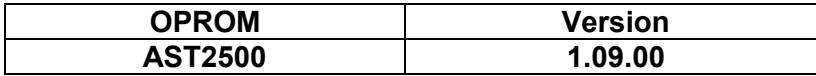

## **Installation Notes**

## **IMPORTANT NOTES:**

**1.** Please extract the MZ52-G40\_R14c.zip to a bootable diskette that use FAT/FAT32 format

## **BIOS UPDATE INSTRUCTIONS FOR EFI Shell:**

- 1. Insert USB flash drive to system for BIOS upgrade.
- 2. Power on system and boot to Build-In Shell.
- 3. Enter your USB filesystem, like "fs0:" or "fsx:", "x" is your USB filesystem number
- 4. Execute F.nsh for bios update
- 5. After bios flash finish, system must Power-Off to have the changes take effect.

## **BIOS UPDATE INSTRUCTIONS FOR Windows:**

- 1. Insert bios update USB flash drive.
- 2. Use Command Shell.
- 3. Enter \Tool\Win32 and execute f.bat for Windows 32bit.

## **BIOS Release Notes**

Or

Enter \Tool\Win64 and execute f.bat for Windows 64bit.

4. After bios flash finish, system must Power-Off to have the changes take effect.

## **BIOS UPDATE FOR Easy BIOS Refresh:**

- 1. The system supports remotely update BIOS if BMC existent.
- 2. Please download the Easy BIOS Refresh User Guide from Gigabyte website, target system support page.

## **BIOS Version CHECK INSTRUCTIONS:**

- 1. Power on system and press <DEL> during POST
- 2. The bios version shows on the first main page

## **Known Issues/Workarounds**

1. Windows OS does not support 256 or more logical. Windows 2019 can update KB4512534 to support it.

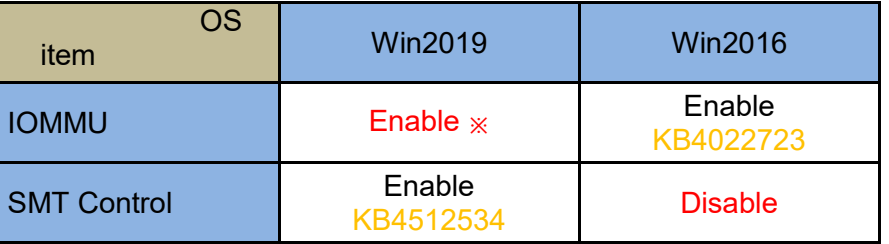

## ※When SMT Enabled, IOMMU need to set Enabled too.

SMT Control: AMD Simultaneous Multi-Threading Technology KB4022723: Support IOMMU on Windows 2016. KB4512534: Support SMT on Windows 2019.

2. NVIDIA CUDA didn't support IOMMU.

## **Issues fixed in this version**

#### $R14c$

1. Fine tune some BIOS code execute time.

#### $R14b$

- 1. Fixed system wait long time randomly when boot in OS.
- 2. Fixed redfish load boot order default fail.
- 3. Enabled xGMI PCIe NVME hotplug function.

#### R14a

- 1. Add G492-Z51 SKU.
- 2. Disable xGMI PCIe NVME hotplug to prevent PCIe bus be changed.

---------------------------------------------------------------------------------------------------------------------

---------------------------------------------------------------------------------------------------------------------

## R13

- 1. Update redfish remote setup for boot order.
- 2. Fix CPU2 PCIe link speed item fail.
- 3. Fine tune PCIe initial.

## **BIOS Release Notes**

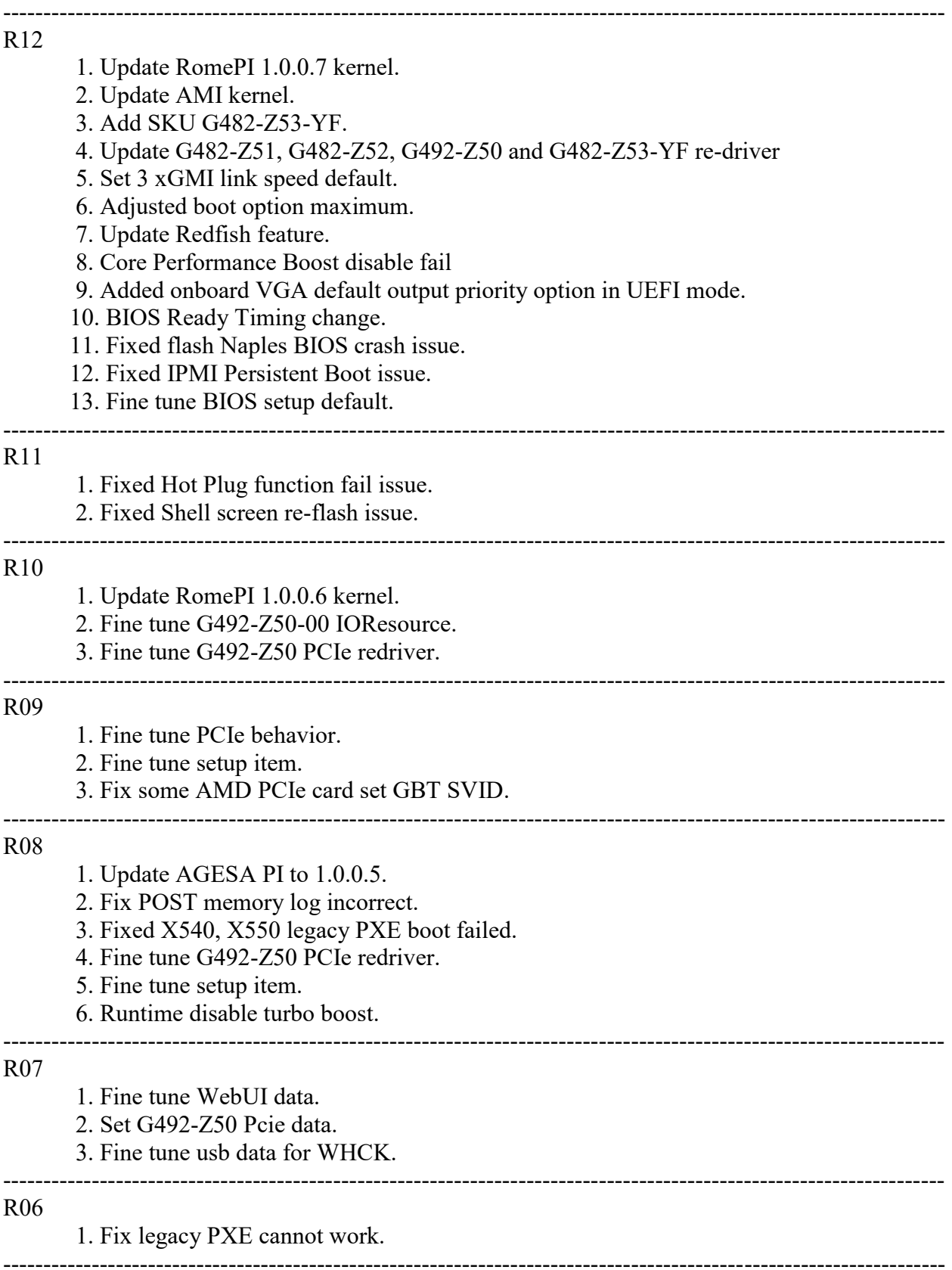

## **BIOS Release Notes**

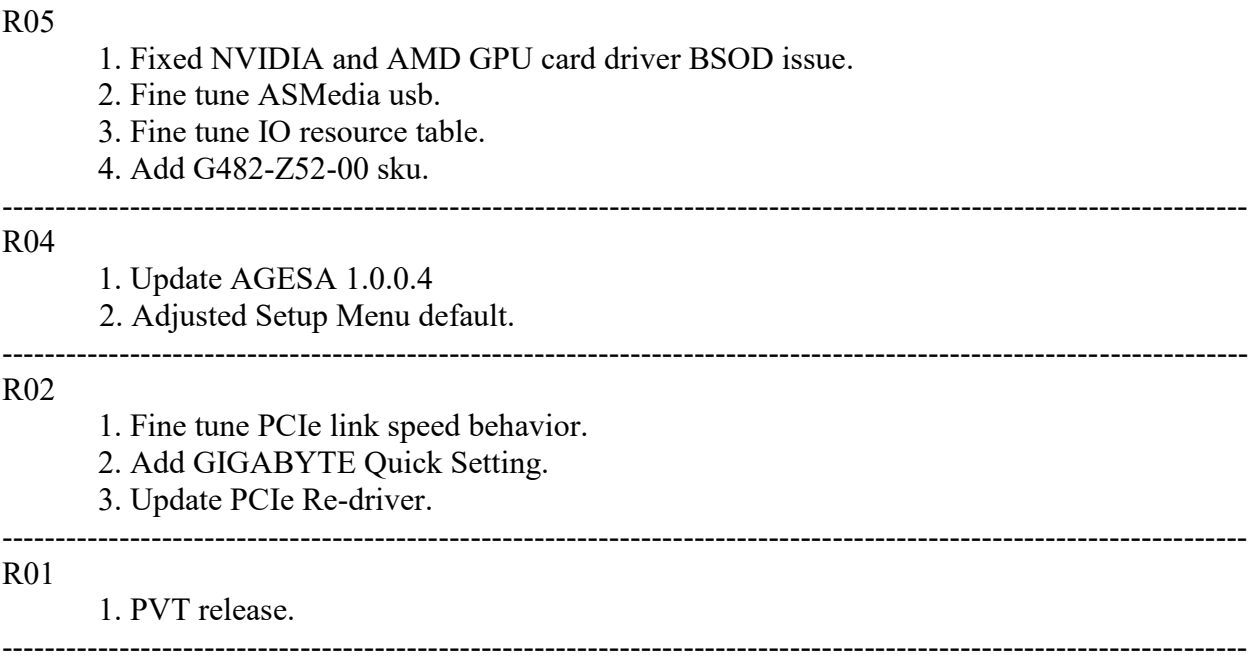